# **Anydesk**

- Objet : AnyDesk PFix Me!
- Niveau requis : PEIX Me! [débutant,](http://debian-facile.org/tag:debutant?do=showtag&tag=d%C3%A9butant) [avisé](http://debian-facile.org/tag:avise?do=showtag&tag=avis%C3%A9)
- Commentaires : Contexte d'utilisation du sujet du tuto. <sup>PFIX Me!</sup>
- Débutant, à savoir : [Utiliser GNU/Linux en ligne de commande, tout commence là !.](http://debian-facile.org/doc:systeme:commandes:le_debianiste_qui_papillonne)  $\bigcirc$

#### **Introduction**

Contrôler un ordinateur distant.

Dans le même style que [teamviewer.](https://www.teamviewer.com/fr/)

# **Installation**

## **Utilisation**

## **Lien**

[Site officiel](https://anydesk.fr/download)

From: <http://debian-facile.org/> - **Documentation - Wiki**

Permanent link: **<http://debian-facile.org/utilisateurs:la-mogette:tutos:anydesk>**

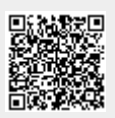

Last update: **22/07/2017 10:47**